Anexo Técnico Circular 2.179 de 25 de junio de 2015

**Ref.: IMPARTE INSTRUCCIONES DE ENVÍO DE INFORMACIÓN DE GRANDES RIESGOS. NCG 53 DE 2 ENERO DE 1995**

## **DEFINICIÓN DE TAGS Y CAMPOS A INFORMAR.**

**Archivo para informar 'Cuadro de Primas Grandes Riesgos'**

**(<nombre\_del\_archivo>.xml)**

Cada uno de los datos informados deberá tener la siguiente estructura:

 $\overline{\phantom{0}}$ 

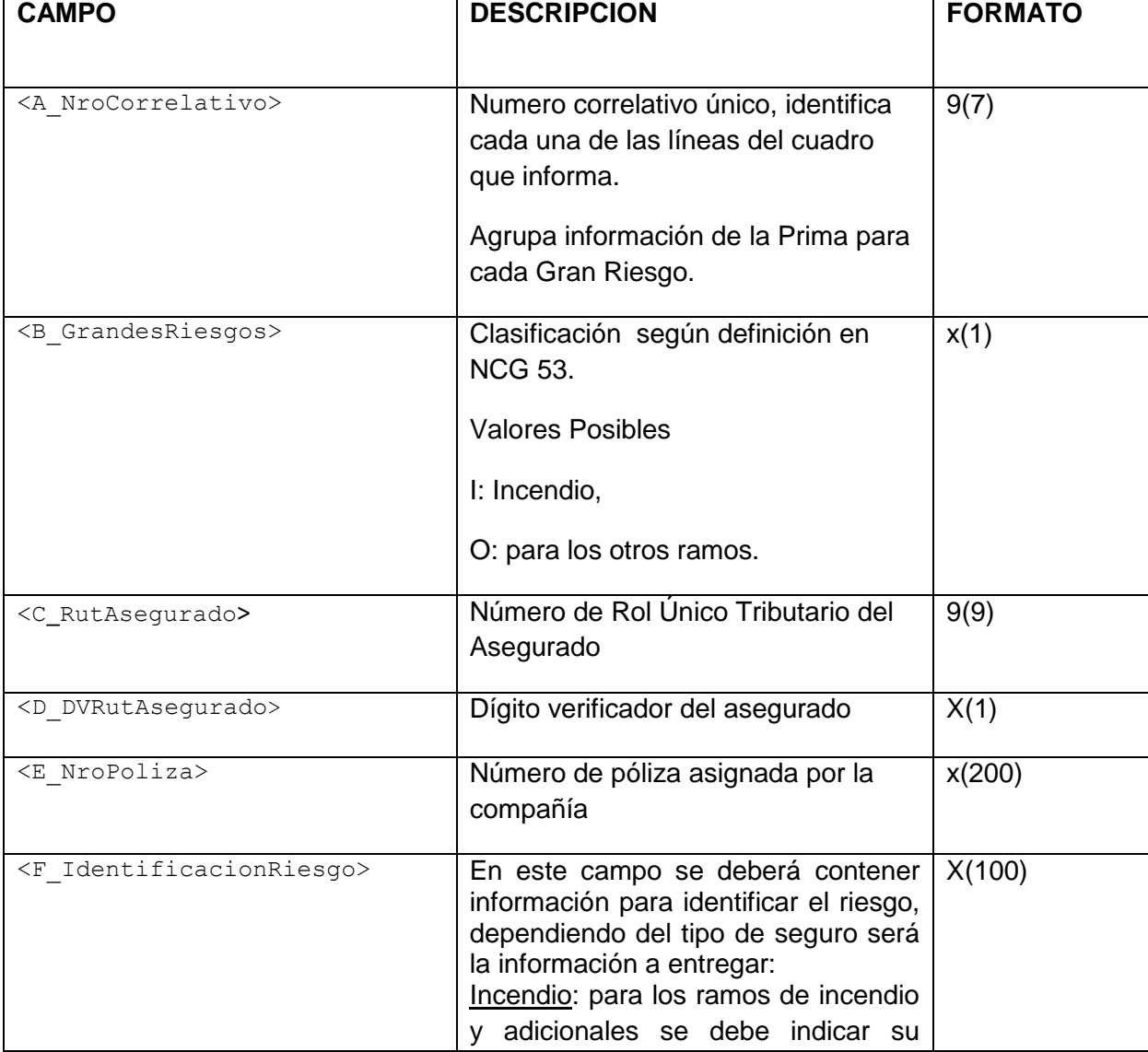

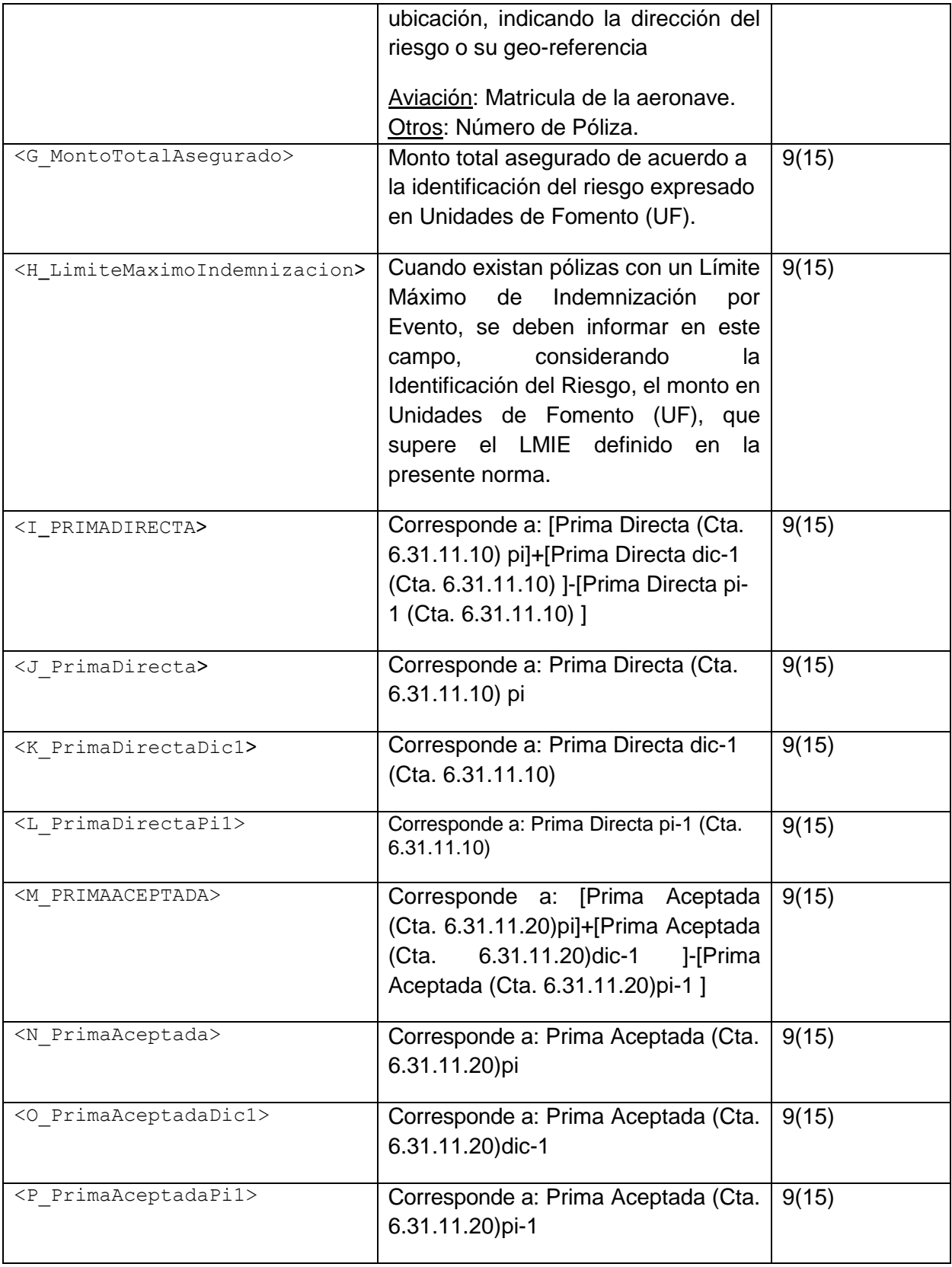

CONSIDERACIONES ESPECIALES

Los tags que delimitan la información se informan anidados de acuerdo al nivel que corresponda agrupar.

El primer tag del archivo debe ser <CuadrodePrimas>, luego se informa el tag <Registros>. Este tag existirá por cada Registro a informar, por lo cual se repetirá n veces.

Cada tag debe llevar el inicio y fin de tag, que se marca con un slash (/).

```
<CuadrodePrimas>
        <Registros>
            <A_NroCorrelativo>…</A_NroCorrelativo>
            <B_GrandesRiesgos>…</B_GrandesRiesgos>
            <C_RutAsegurado>…</C_RutAsegurado>
            <D_DVRutAsegurado>…</D_DVRutAsegurado>
            <E_NroPoliza>…</E_NroPoliza>
            <F_IdentificacionRiesgo>…</F_IdentificacionRiesgo>
            <G_MontoTotalAsegurado>…</G_MontoTotalAsegurado>
            <H_LimiteMaximoIndemnizacion>…</H_LimiteMaximoIndemnizacion>
            <I_PRIMADIRECTA>…</I_PRIMADIRECTA>
            <J_PrimaDirecta>…</J_PrimaDirecta>
            <K_PrimaDirectaDic1>…</K_PrimaDirectaDic1>
            <L_PrimaDirectaPi1>…</L_PrimaDirectaPi1>
            <M_PRIMAACEPTADA>…</M_PRIMAACEPTADA>
            <N_PrimaAceptada>…</N_PrimaAceptada>
            <O_PrimaAceptadaDic1>…</O_PrimaAceptadaDic1>
            <P_PrimaAceptadaPi1>…</P_PrimaAceptadaPi1>
        </Registros>
</CuadrodePrimas>
```
## EJEMPLO

A continuación se presenta un ejemplo, con datos ficticios, de la estructura que podría tener el archivo para el envío de la información:

```
<?xml version="1.0" encoding="UTF-8"?>
<CuadrodePrimas>
        <Registros>
                 <A_NroCorrelativo>1</A_NroCorrelativo>
                  <B_GrandesRiesgos>O</B_GrandesRiesgos>
                  <C_RutAsegurado>24934822</C_RutAsegurado>
                 <D_DVRutAsegurado>8</D_DVRutAsegurado>
                 \overline{E}NroPoliza>123456-1<\overline{E}NroPoliza>
                 <F_IdentificacionRiesgo>Avenida Juan Perez sin 
                 Numero</F_IdentificacionRiesgo>
                 <G_MontoTotalAsegurado>99.99</G_MontoTotalAsegurado>
                  <H_LimiteMaximoIndemnizacion>99.99</H_LimiteMaximoIndemnizacion>
                 <I_PRIMADIRECTA>1000000</I_PRIMADIRECTA>
                 <J_PrimaDirecta>1000000</J_PrimaDirecta>
                 <K_PrimaDirectaDic1>1000000</K_PrimaDirectaDic1>
                 \overline{L}PrimaDirectaPi1>1000000</L_PrimaDirectaPi1>
                 <M_PRIMAACEPTADA>1000000</M_PRIMAACEPTADA>
                 <N_PrimaAceptada>1000000</N_PrimaAceptada>
                 <O_PrimaAceptadaDic1>1000000</O_PrimaAceptadaDic1>
                 <P_PrimaAceptadaPi1>1000000</P_PrimaAceptadaPi1>
         </Registros>
</CuadrodePrimas>
```